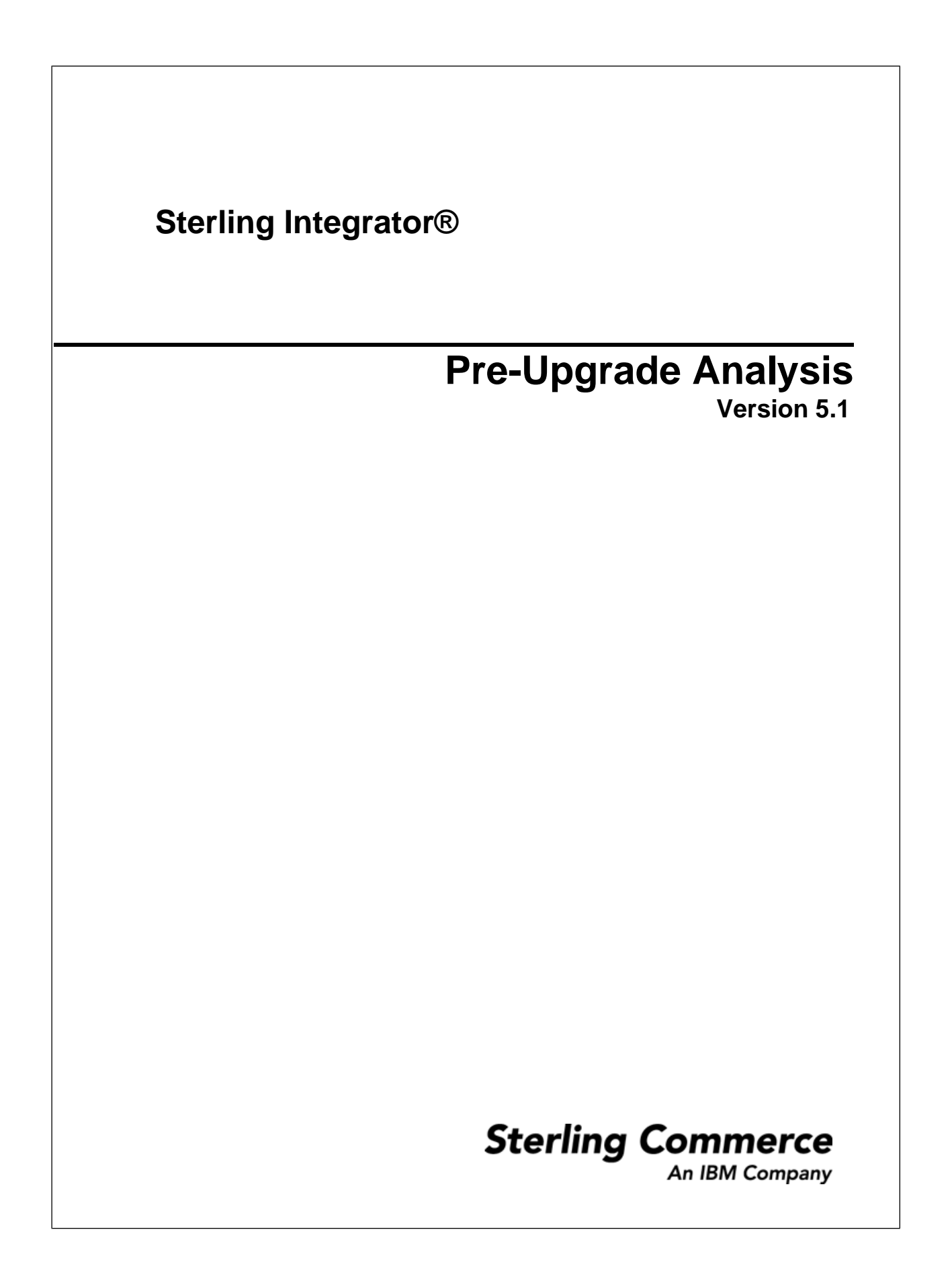

# **Contents**

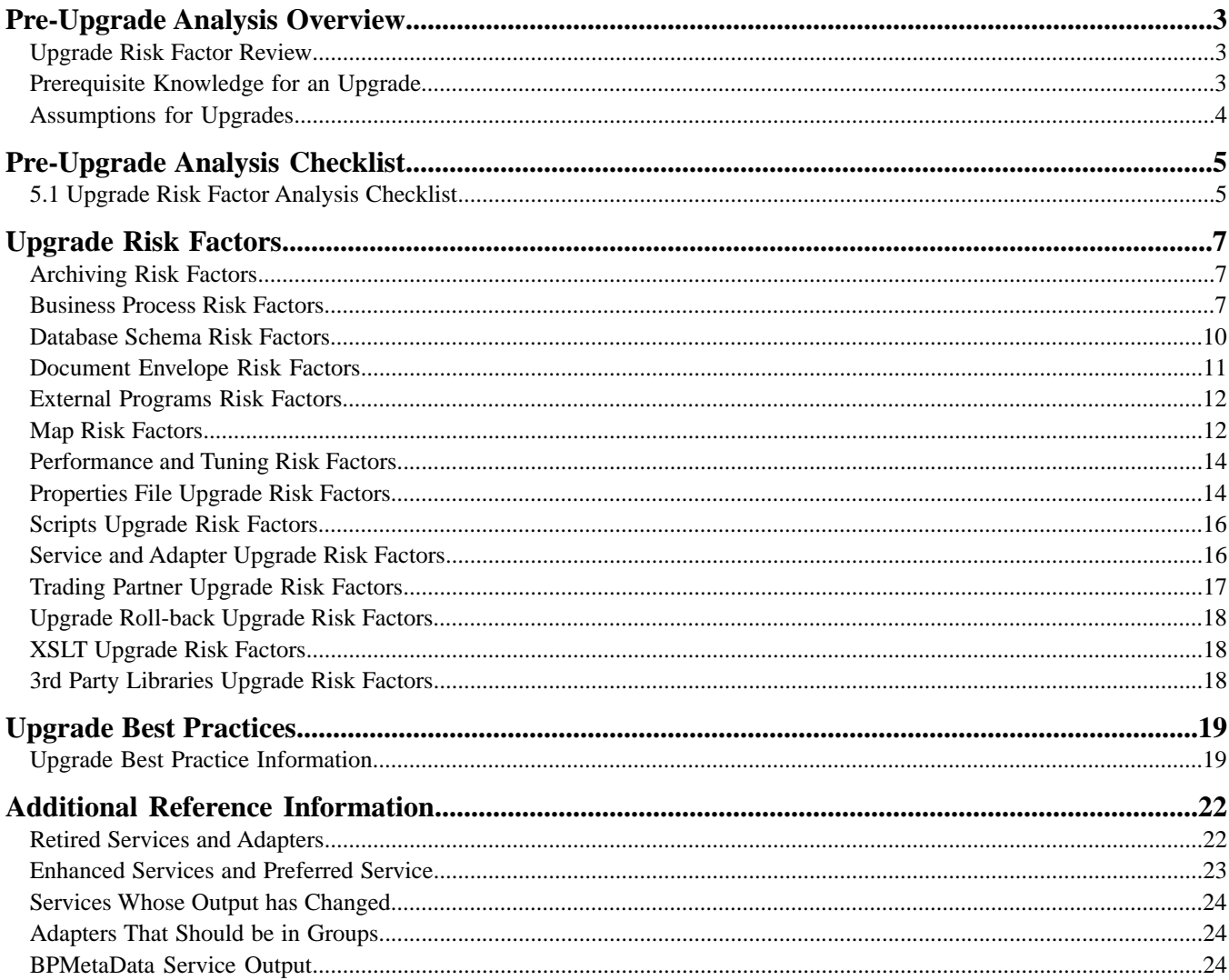

# **Pre-Upgrade Analysis Overview**

#### <span id="page-2-1"></span><span id="page-2-0"></span>**Upgrade Risk Factor Review**

This chapter provides information on how to conduct your pre-upgrade risk factor analysis prior to upgrading your system from 3.x, 4.x, or 5.0 to Sterling Integrator 5.1. By completing the analysis, you should be able to complete your upgrade within your allotted maintenance window and have fewer areas to troubleshoot upon completion.

If you do not review and address the risk factors identified in this documentation:

- Your system may not function properly
- Your system may function in a sub-optimal manner
- <span id="page-2-2"></span>• You could potentially lose or corrupt data

#### **Prerequisite Knowledge for an Upgrade**

Before you begin the upgrade, you should be knowledgeable on the following topics and documents:

- Application servers
- Database structure in general
- Operating Systems in general
- UNIX Operating System
- VI or another text editor

Before you begin the upgrade, you should be come familiar with the following documents:

- System Requirements
- Preupgrade Analysis Guide
- Upgrade Guide
- Release Notes

## <span id="page-3-0"></span>**Assumptions for Upgrades**

The procedures represented in this document are accurate as of the publication date. The document is intended to be used by system administrators and software installation personnel who have previously installed and administered the Sterling Integrator application.

# **Pre-Upgrade Analysis Checklist**

## <span id="page-4-1"></span><span id="page-4-0"></span>**5.1 Upgrade Risk Factor Analysis Checklist**

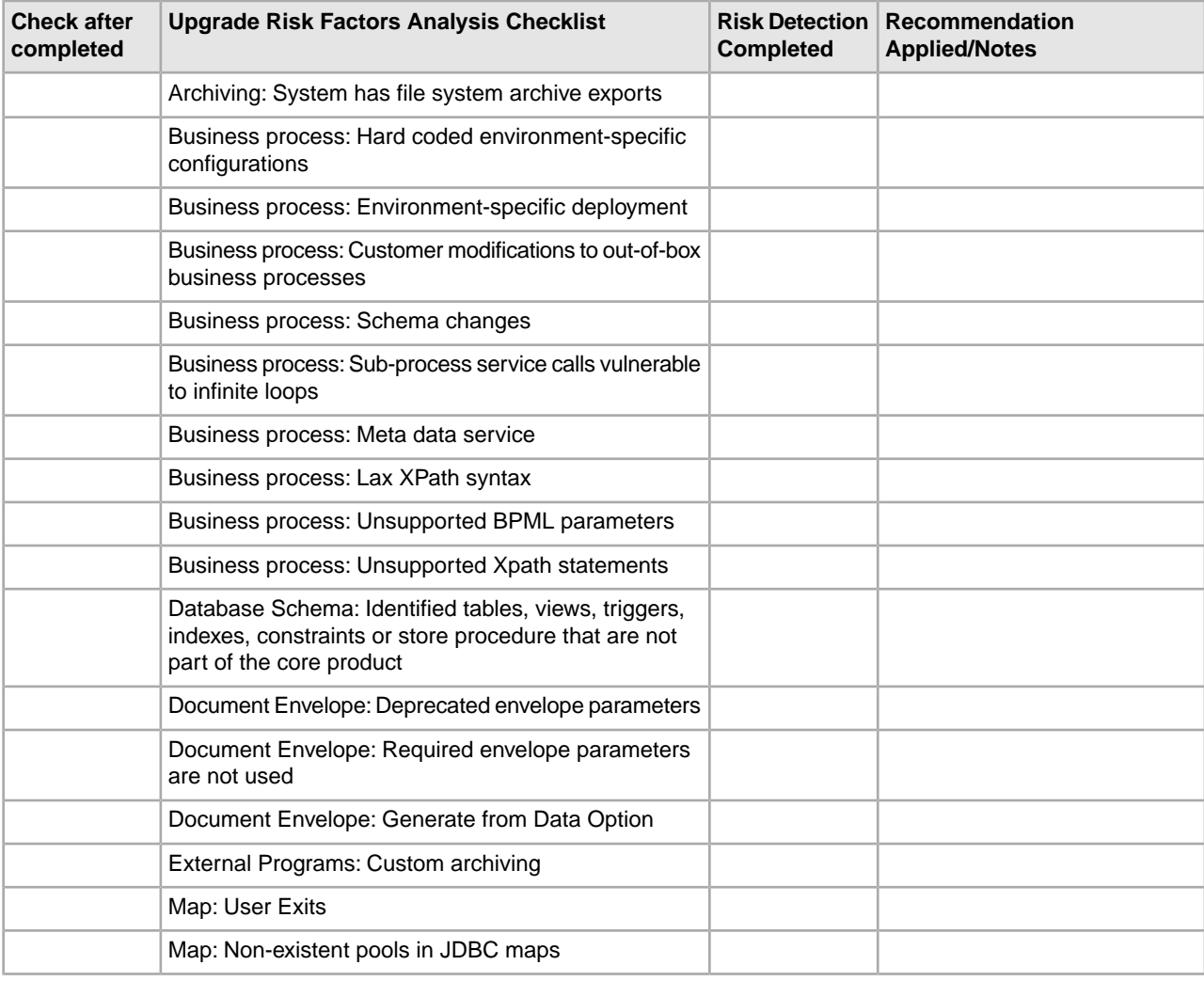

Use this check list to keep track of the risk factors you need to review prior to upgrading to 5.1.

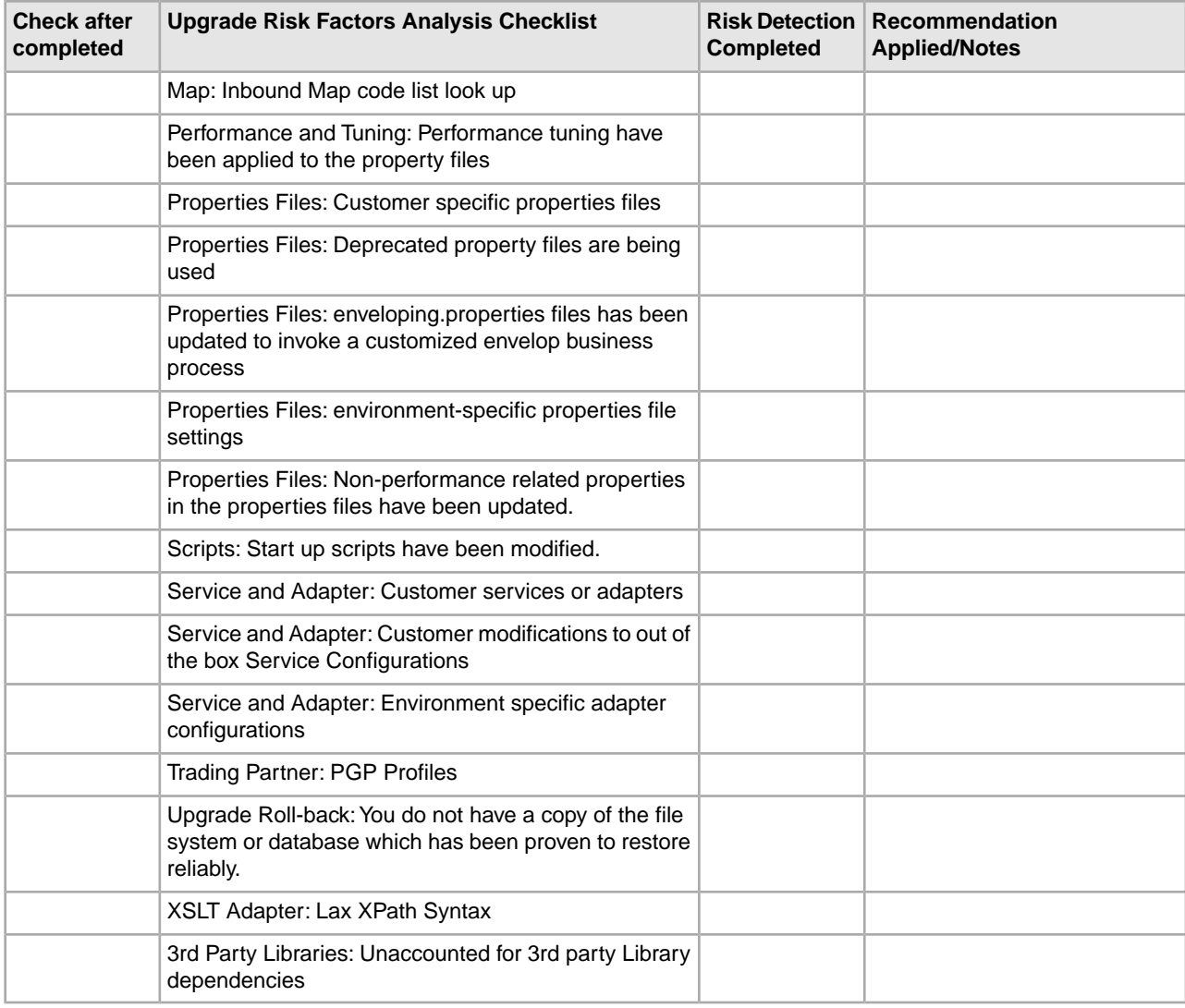

# **Upgrade Risk Factors**

# <span id="page-6-1"></span><span id="page-6-0"></span>**Archiving Risk Factors**

Archiving risk factors are related to any archive or purge configurations or usages which cause problems when deployed to the upgraded system.

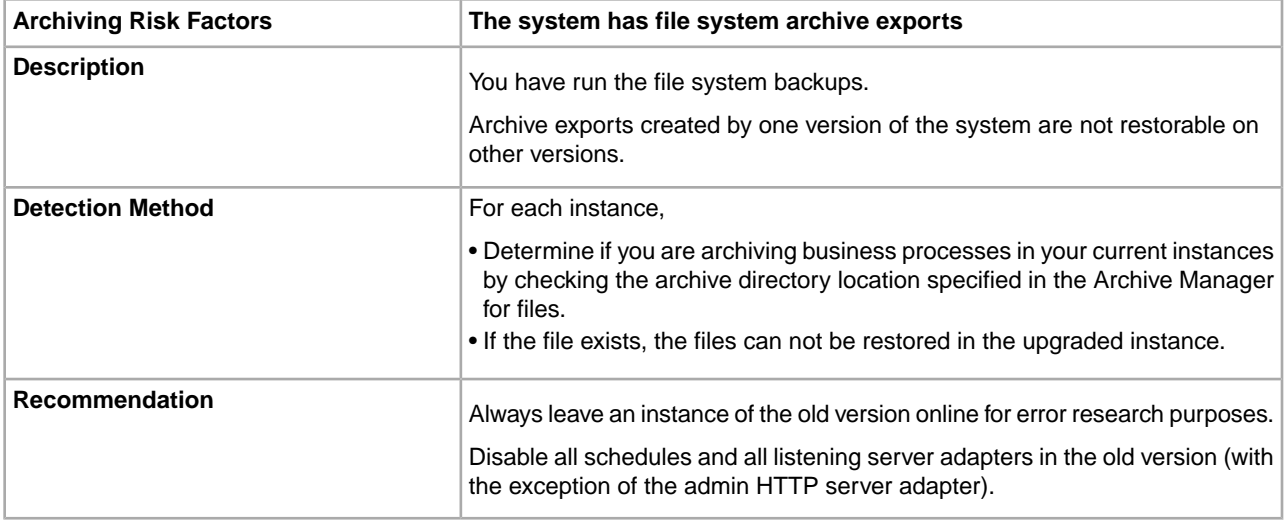

### <span id="page-6-2"></span>**Business Process Risk Factors**

Business Process risk factors are coding practices or check-in configurations which cause problems when deployed to the upgraded system.

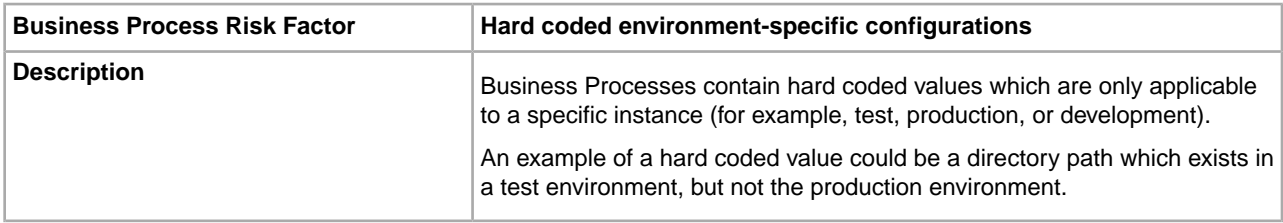

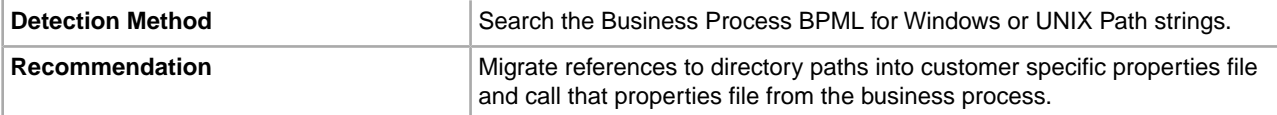

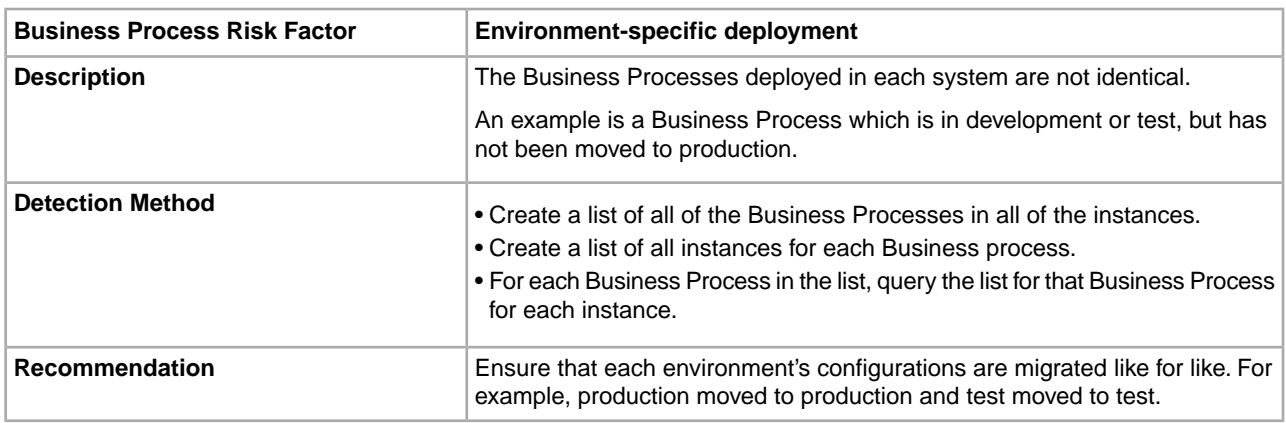

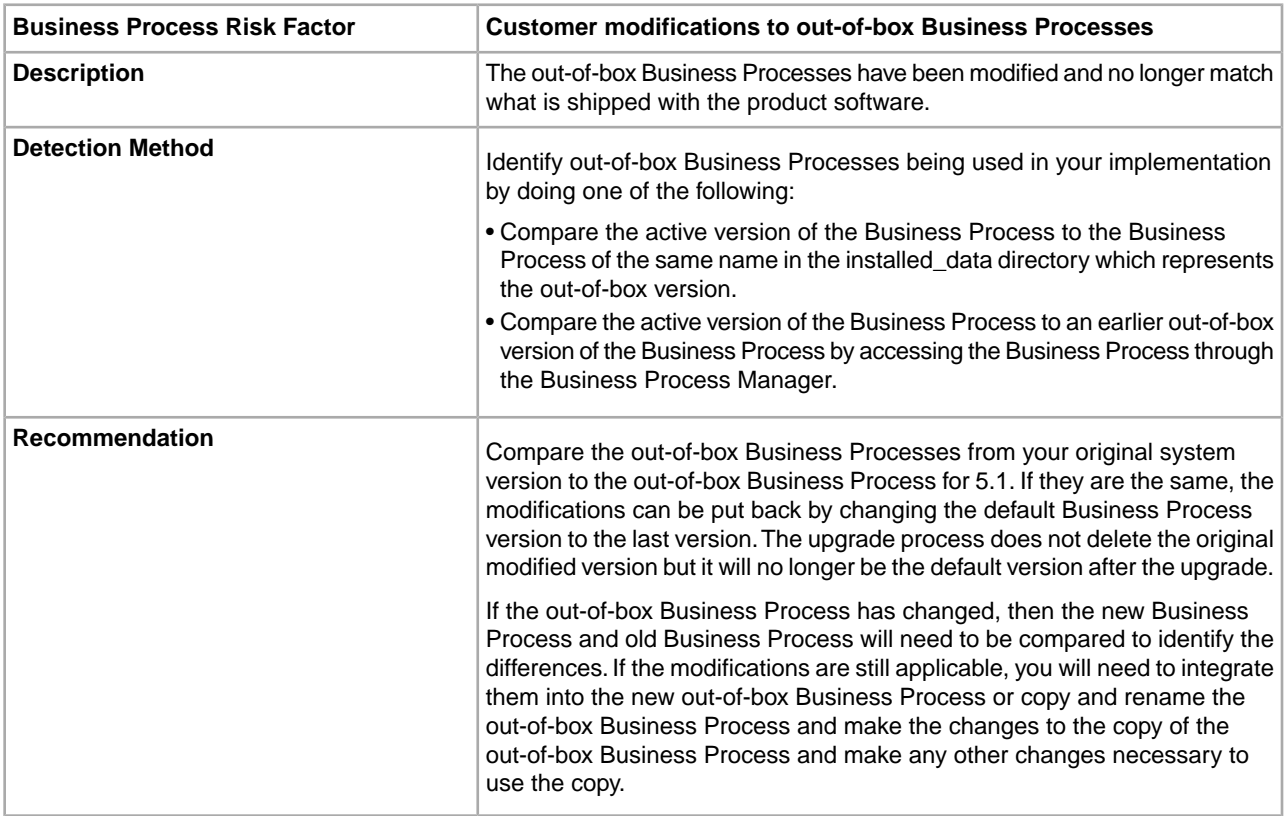

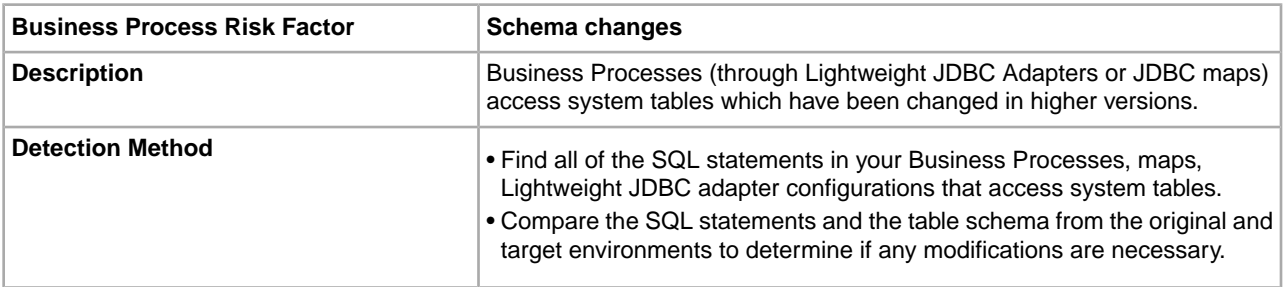

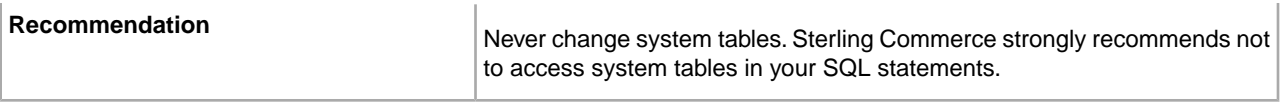

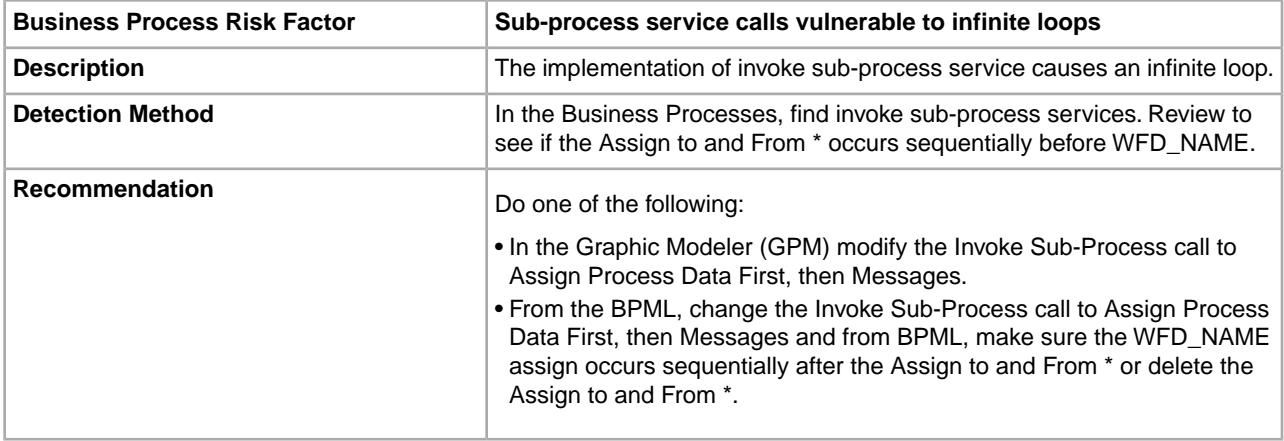

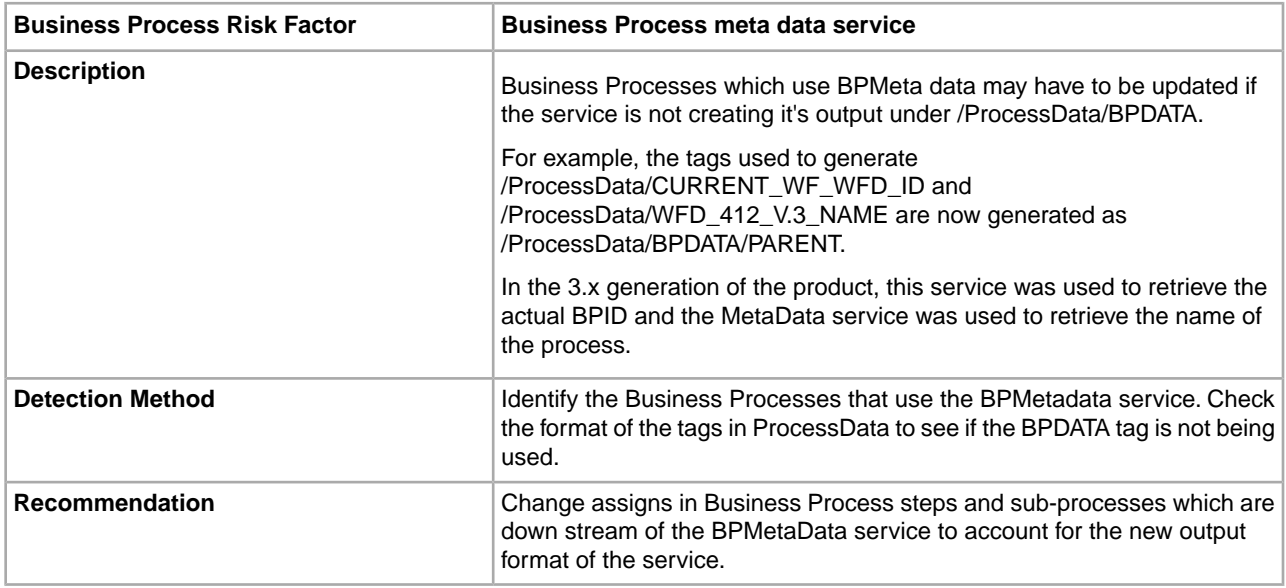

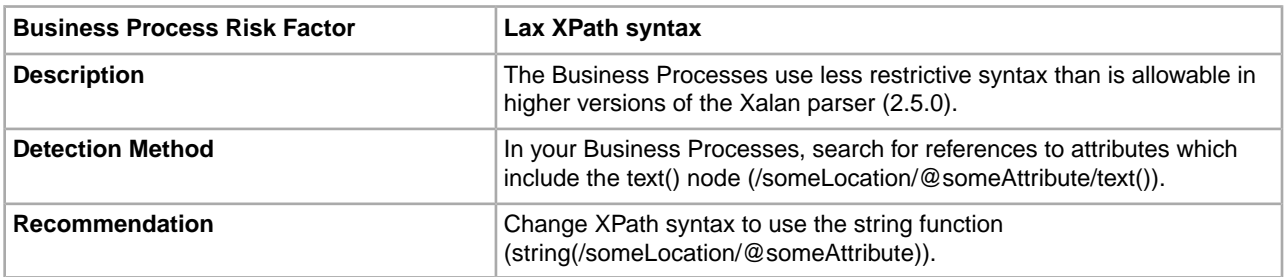

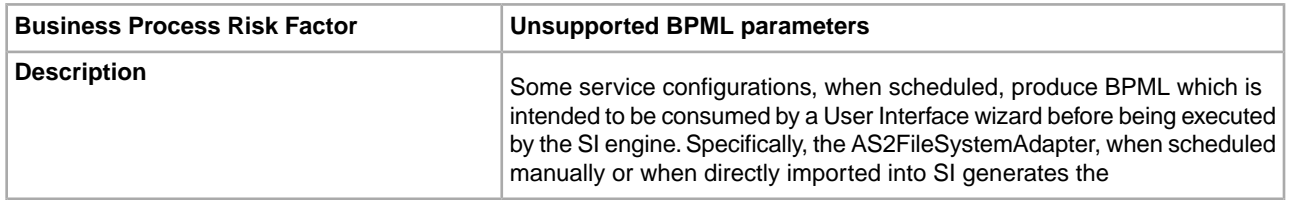

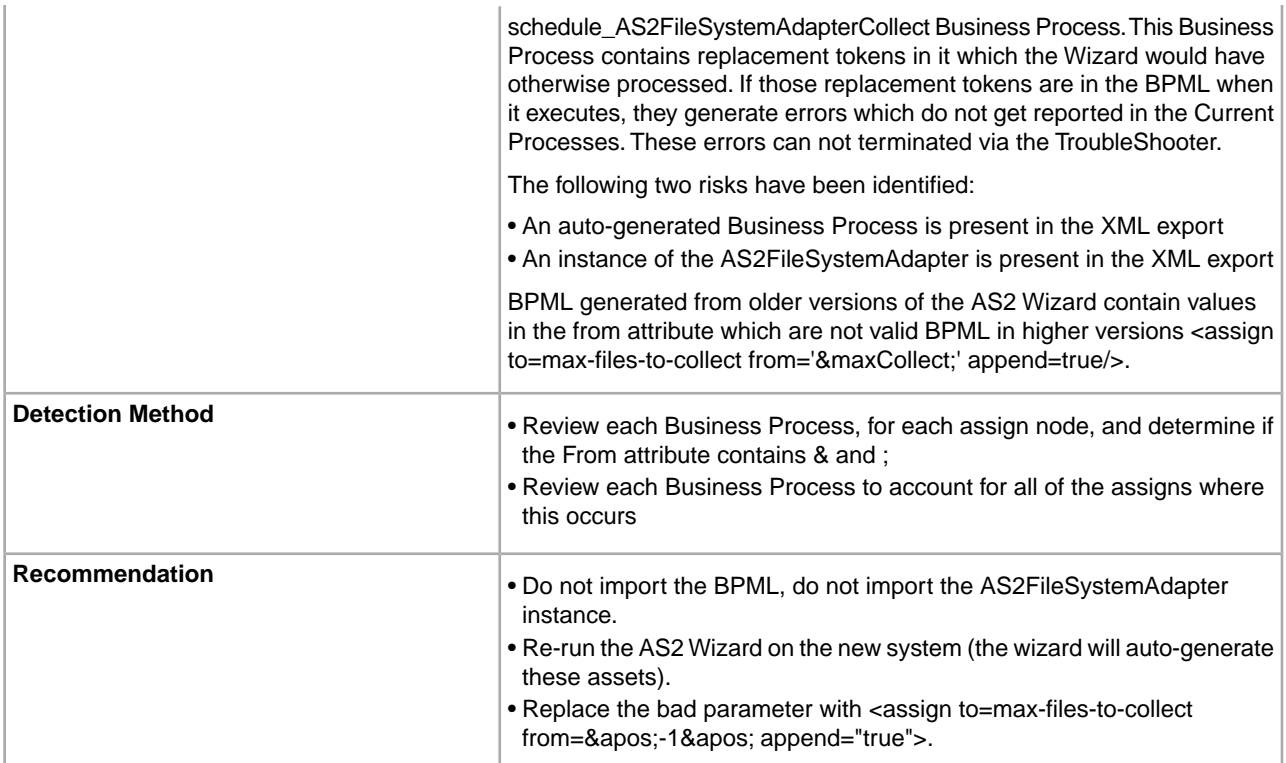

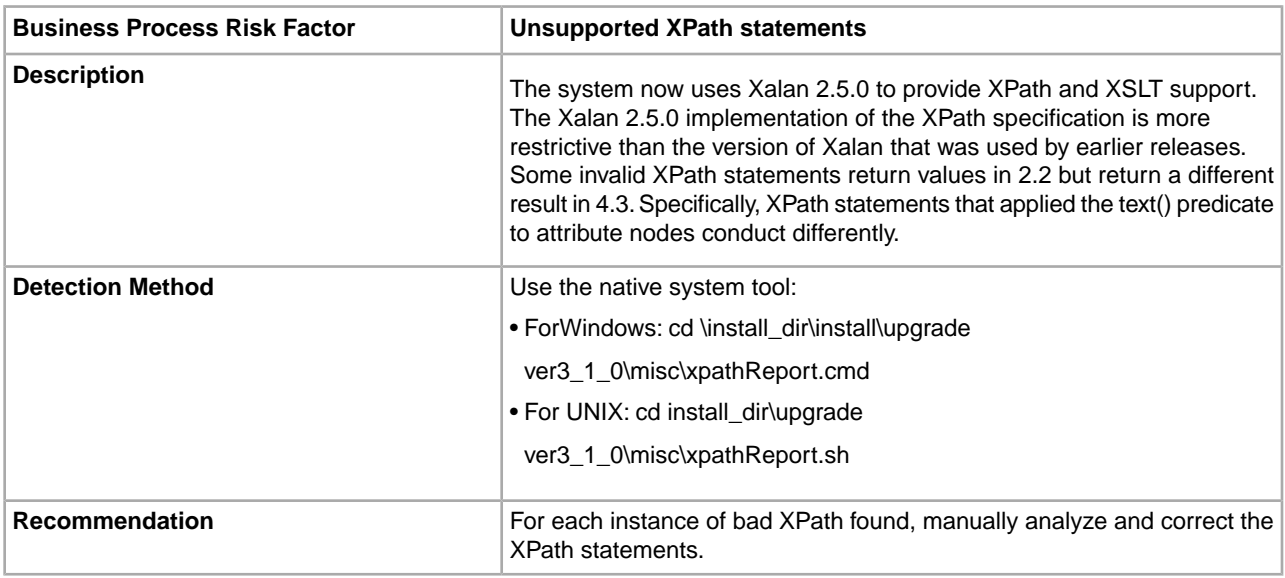

### <span id="page-9-0"></span>**Database Schema Risk Factors**

Database Schema risk factors are related to any table, view, stored procedure, index, or other objects which cause problems when deployed to the upgraded system.

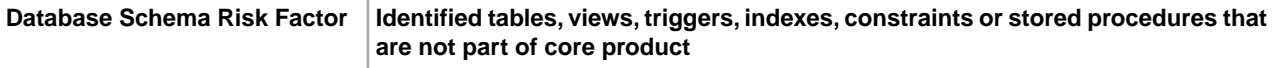

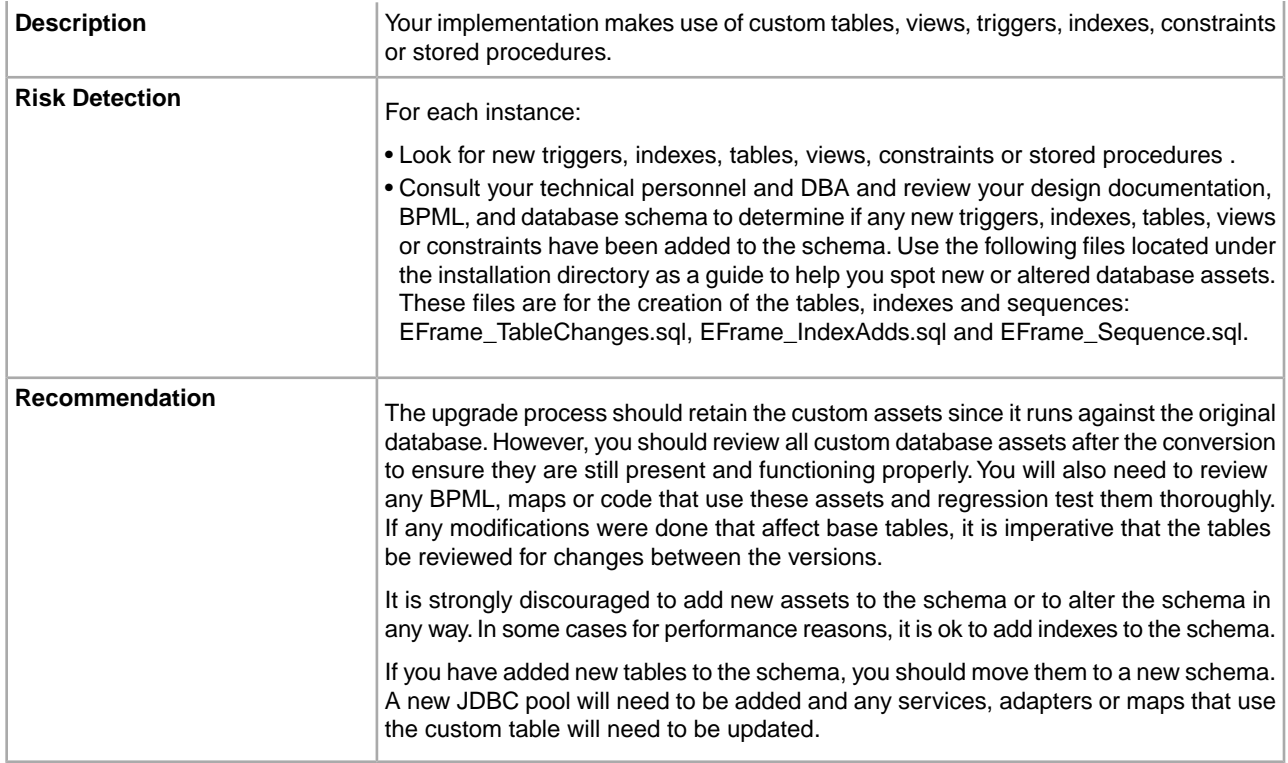

# <span id="page-10-0"></span>**Document Envelope Risk Factors**

Document Envelope risk factors are practices relating the configuration of the system EDI Envelope Definitions which cause problems when deployed to the upgraded system.

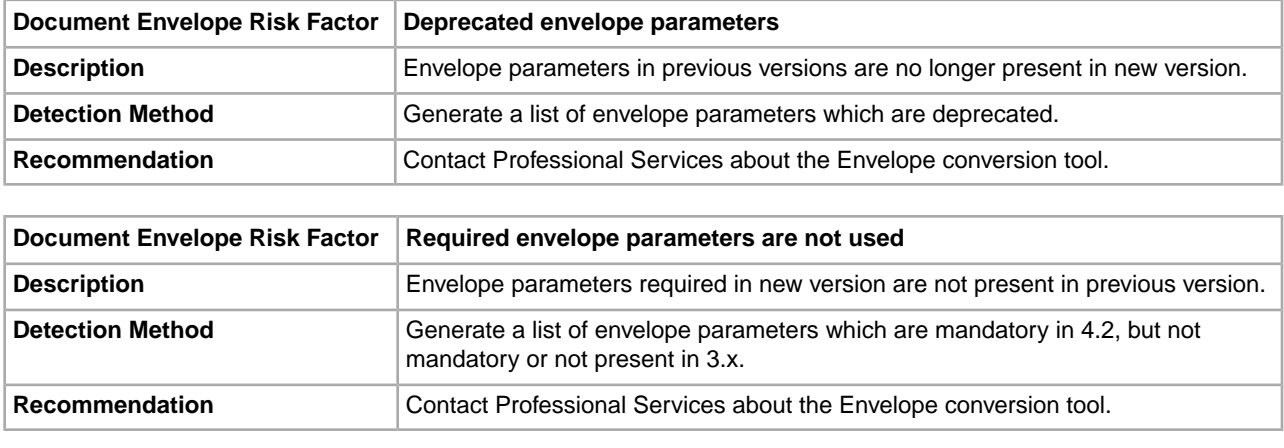

![](_page_10_Picture_164.jpeg)

**Recommendation**

Qualifier codes in envelopes need to be unchecked for Inbound and outbound ST Envelopes.

#### <span id="page-11-0"></span>**External Programs Risk Factors**

External Programs risk factors are related to any in-house or 3rd party command-line tools which cause problems when deployed to the upgraded system.

![](_page_11_Picture_160.jpeg)

### <span id="page-11-1"></span>**Map Risk Factors**

Map risk factors are coding and configuration practices which cause problems when deployed to the upgraded system.

![](_page_11_Picture_161.jpeg)

![](_page_12_Picture_158.jpeg)

![](_page_12_Picture_159.jpeg)

Code List calls must be re-implemented on the input side of the map. This may involve creating temporary elements.

### <span id="page-13-0"></span>**Performance and Tuning Risk Factors**

Performance and tuning risk factors are related to any product performance tuning configurations which cause problems when deployed to the upgraded system.

![](_page_13_Picture_167.jpeg)

## <span id="page-13-1"></span>**Properties File Upgrade Risk Factors**

Properties Files risk factors are related to any properties files (/properties/\*.properties) which cause problems when deployed to the upgraded system.

![](_page_13_Picture_168.jpeg)

![](_page_13_Picture_169.jpeg)

![](_page_14_Picture_167.jpeg)

![](_page_14_Picture_168.jpeg)

![](_page_14_Picture_169.jpeg)

Define all of your specific overrides in the customer\_overrides.properties file. **Recommendation**

#### <span id="page-15-0"></span>**Scripts Upgrade Risk Factors**

Scripts risk factors are related to any changes to the product scripts which cause problems when deployed to the upgraded system.

![](_page_15_Picture_167.jpeg)

### <span id="page-15-1"></span>**Service and Adapter Upgrade Risk Factors**

Services and Adapters risk factors practices relating the configuration of or use of Services which cause problems when deployed to the upgraded system.

![](_page_15_Picture_168.jpeg)

![](_page_15_Picture_169.jpeg)

![](_page_16_Picture_170.jpeg)

## <span id="page-16-0"></span>**Trading Partner Upgrade Risk Factors**

Trading Partner Profile risk factors are practices relating the configuration of the system Trading Partner Definitions which cause problems when deployed to the upgraded system.

![](_page_16_Picture_171.jpeg)

## <span id="page-17-0"></span>**Upgrade Roll-back Upgrade Risk Factors**

Upgrade roll-back risk factors are related to any roll-back procedures, resource, or other factors which cause problems when deployed to the upgraded system.

![](_page_17_Picture_153.jpeg)

### <span id="page-17-1"></span>**XSLT Upgrade Risk Factors**

XSLT risk factors are coding practices which cause problems when deployed to the upgraded system.

![](_page_17_Picture_154.jpeg)

## <span id="page-17-2"></span>**3rd Party Libraries Upgrade Risk Factors**

3rd Party Library Risk Factors are related to any JAR or WAR files which cause problems when deployed to the upgraded system.

![](_page_17_Picture_155.jpeg)

# **Upgrade Best Practices**

## <span id="page-18-1"></span><span id="page-18-0"></span>**Upgrade Best Practice Information**

The following are some general best practice information to review prior to starting the upgrade process:

![](_page_18_Picture_126.jpeg)

![](_page_18_Picture_127.jpeg)

![](_page_18_Picture_128.jpeg)

![](_page_18_Picture_129.jpeg)

![](_page_19_Picture_173.jpeg)

![](_page_19_Picture_174.jpeg)

![](_page_19_Picture_175.jpeg)

![](_page_19_Picture_176.jpeg)

![](_page_19_Picture_177.jpeg)

![](_page_19_Picture_178.jpeg)

![](_page_19_Picture_179.jpeg)

![](_page_20_Picture_46.jpeg)

![](_page_20_Picture_47.jpeg)

# **Additional Reference Information**

## <span id="page-21-1"></span><span id="page-21-0"></span>**Retired Services and Adapters**

The following is a list of retired services and adapters and the service or adapter which replaces it:

![](_page_21_Picture_199.jpeg)

![](_page_22_Picture_261.jpeg)

# <span id="page-22-0"></span>**Enhanced Services and Preferred Service**

The following is a list of enhanced services and preferred services:

![](_page_23_Picture_156.jpeg)

#### <span id="page-23-0"></span>**Services Whose Output has Changed**

The following is a list of services whose output has changed:

![](_page_23_Picture_157.jpeg)

#### <span id="page-23-1"></span>**Adapters That Should be in Groups**

The following is a list adapters that should be grouped:

<span id="page-23-2"></span>![](_page_23_Picture_158.jpeg)

#### **BPMetaData Service Output**

In 3.1, the output looked like the example below. The BPML which created this ProcessData explicitly placed the output of the service into the nodes named like firstCallToService:

Example:

```
<?xml version="1.0" encoding="UTF-8"?>
<ProcessData>
   <firstCallToService>
      <CURRENT_WF_WFD_ID>412_V.3</CURRENT_WF_WFD_ID>
      <WFD_412_V.3_NAME>Migrate_BPMetaDataService</WFD_412_V.3_NAME>
      <WFD_412_V.3_PERSISTENCE_LEVEL>DEFAULT</WFD_412_V.3_PERSISTENCE_LEVEL>
      <WFD_412_V.3_LIFE_SPAN>2880 mins</WFD_412_V.3_LIFE_SPAN>
    </firstCallToService>
    <secondCallToService>
```
 <CURRENT\_WF\_WFD\_ID>412\_V.3</CURRENT\_WF\_WFD\_ID> <WFD\_412\_V.3\_NAME>Migrate\_BPMetaDataService</WFD\_412\_V.3\_NAME> <WFD\_412\_V.3\_PERSISTENCE\_LEVEL>DEFAULT</WFD\_412\_V.3\_PERSISTENCE\_LEVEL> <WFD\_412\_V.3\_LIFE\_SPAN>2880 mins</WFD\_412\_V.3\_LIFE\_SPAN> </secondCallToService>

</ProcessData>

# **Copyright**

Licensed Materials - Property of Sterling Commerce

© Copyright Sterling Commerce, an IBM Company 2000, 2010 All Rights Reserved.

[US Government Users Restricted Rights - Use, duplication or disclosure res](http://www.sterlingcommerce.com/Documentation/SI51/CopyrightPage.htm)tricted by contract with Sterling **Commerce** 

Additional copyright information is located on the Sterling Integrator 5.1 Documentation Library:

*http://www.sterlingcommerce.com/Documentation/SI51/CopyrightPage.htm*